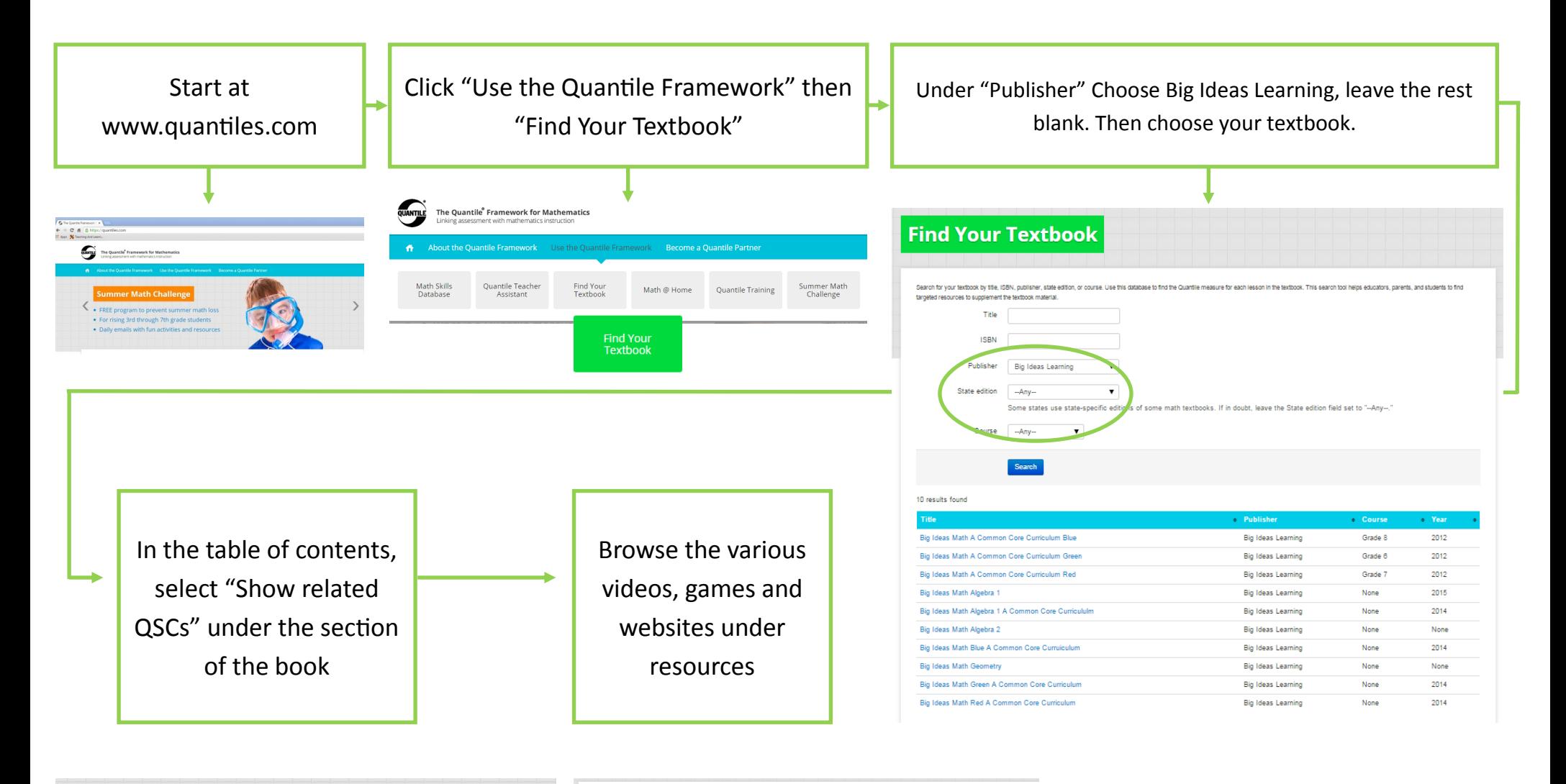

## antile Skill and Concept (QSC) is a skill or concept that has a Quantile measure. Learn Mr QSC204: Use a variety of triangles, quadrilaterals, and other polygons to draw conclusions Big Ideas Math Algebra 1: A Common Core Curriculum about the sum of the measures of the interior angles. Title: Big Ideas Math Algebra 1: A Common Core Curriculum  $QSC ID: QSC204$ Publisher: Big Ideas Learning **Quantile Mea** e:1070C Course: None Strand: Geometry<br>Description: Use a variety of triangles, quadrilaterals, and other polygons to draw con ISBN 13: 9781608408382 ISBN-10: **Knowledge Cluster** Show 10 related OSCs Show all QSCs **Table of Contents Resources** Hide 9 resources Chapter 1: Chapter 1: Solving Linear Equations Lesson 1: Solving Simple Equations **Web Resources** Section 1: Explorations (Show related QSC  $(4070Q)$ Maths is Fun: Triangles Contain 180 Degre Section 2: Le<sup>1</sup>son (Show related QSCs) (1070Q)<br>Lesson 2: Solving My Hi-Step Equations Virtual Nerd Video: How Do You Find a Missing Angle in a Triangle? Virtual Nerd Video: How Do You Find Missing Angles in an Section 1: Explorations (Chown)  $(s)$  (1070Q) Virtual Nerd Video: How Do You Find a Missing Angle in a Right Triangle® Section 2: Lesson (Show related QSCs) (1070Q) That Quiz: Geometry Triangle Angles Lesson 3: Solving Equations with Variables on Both Sides That Quiz: Geometry Angles-Triangle Section 1: Explorations (Show related QSCs) (950Q) SAS Curriculum Pathways (login): Triangles Interior and Exterior Angles

Section 2: Lesson (Show related QSCs) (950Q)

SAS Curriculum Pathways (login): Polygons Interior and Exterior Angles